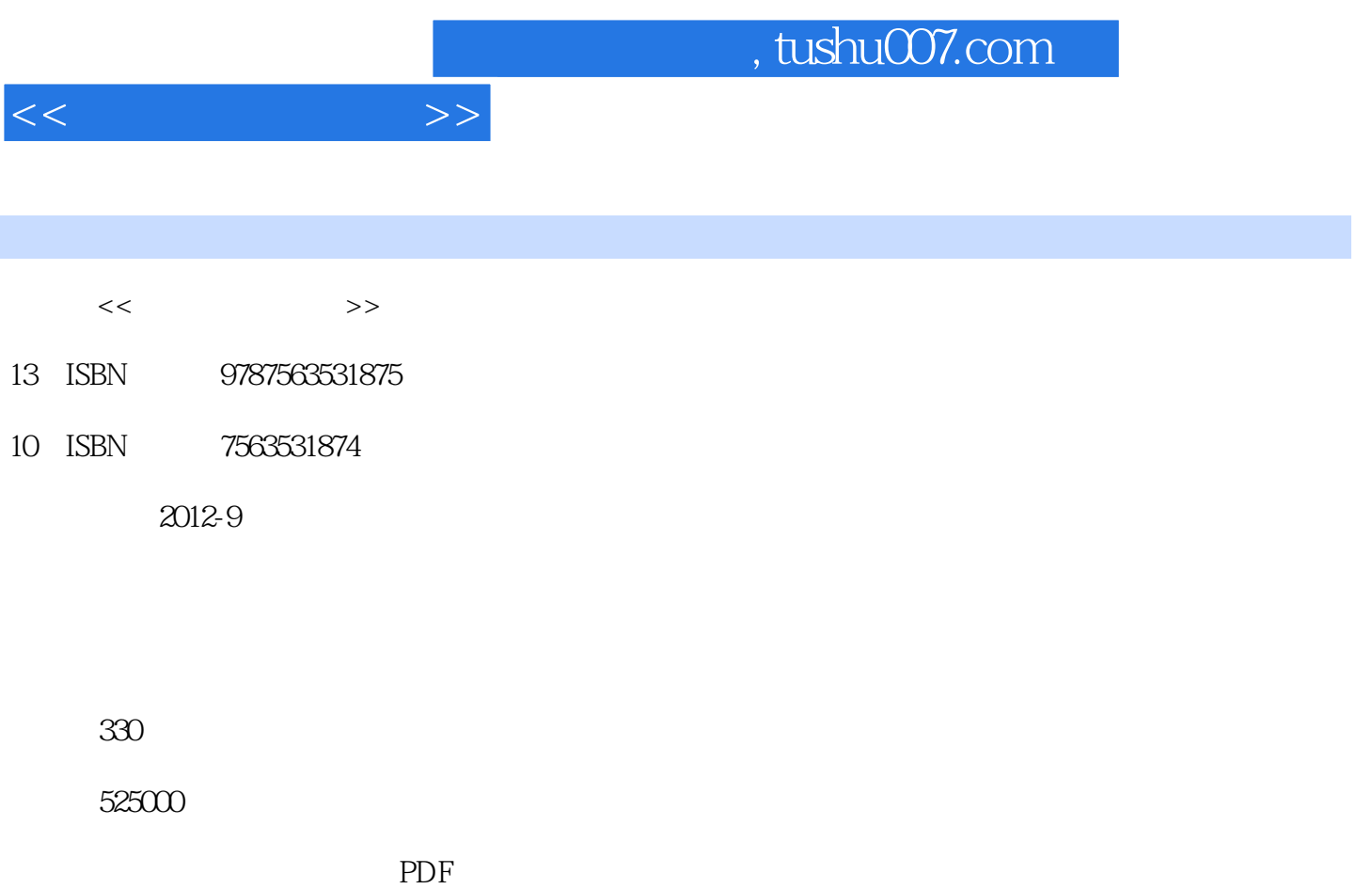

http://www.tushu007.com

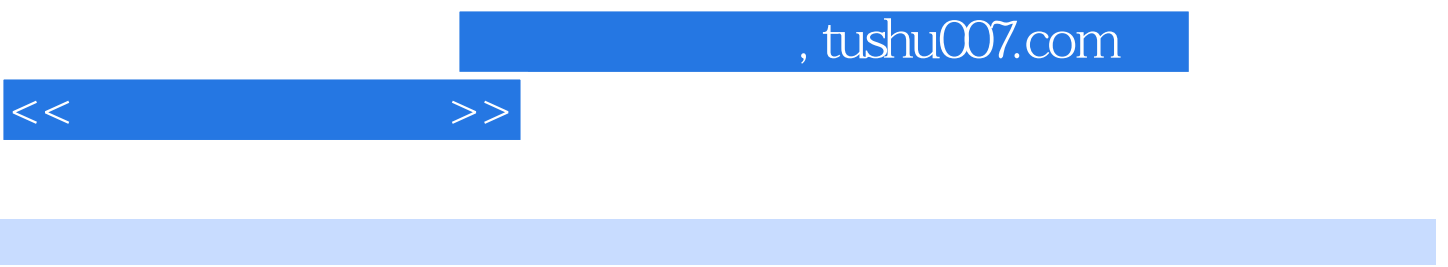

 $\begin{matrix} 1 & 2 \end{matrix}$ 2003 Excel 2003 Powerpoint 2003 Internet

 $\begin{tabular}{lllllll} \multicolumn{1}{l}{} \multicolumn{1}{l}{} & \multicolumn{1}{l}{} & \$ 

, tushu007.com

 $<<$  the set of  $>>$ 

 $1$  $1.1$  $1.2$  $1.3 \qquad 1$  $1.4 \qquad 2$  $1.5 \qquad 3$  $1.5.1$  $1.5.2$  $1.5.3$  $1.54$  $1.55$ 2 Windows XP 2.1 Windows XP  $2.1.1$  $21.2$ 2.1.3 Windows XP 2.2 Windows XP 2.3 1  $24$   $2$ 3 Word 2003 3.1 Word 2003 3.2 Word 2003 33 1 Word 34 2 Word 35 3 Word 36 4 Word 4 Excel  $2003$ 4.1 Excel 2003

4.2 Excel 2003 4.3 任务1:工作簿的创建、编辑与格式化 4.4 2 4.5 任务3:图表的创建、编辑与格式化 46 4 5 PowerPoint 2003 5.1 PowerPoint 2003 5.2 PowerPoint 2003 5.3 1  $54$   $2$ 6 Internet 6.1 Internet 6.2 Internet

63 l  $64$  2

## , tushu007.com  $<<$  the set of  $>>$  $5.$  $\alpha$  and  $\beta$   $\alpha$  and  $\beta$  $Shift$ 的,这样的是不是可以使用。<br>[1]  $\frac{a}{a}$  , we can a set of  $\frac{a}{b}$  , we can a set of  $\frac{a}{c}$  ctrl+X" "  $Ctrl+C"$  " $Ctrl+V"$  $6.$  $\alpha$  and  $\alpha$  $\kappa$  , expecting the contract of the contract of the  $\kappa$  $\alpha = \alpha$ :  $\alpha = \alpha$  $\mathcal{R}$  $u = w$  $\sinh$  7.恢复被删除的文件或文件夹 如果想恢复刚刚被删除的文件,则选择"编辑"菜单中的"撤销删除"  $\alpha$ , and the transformation of the transformation  $\alpha$  $\mu$  , and  $\mu$ 从"回收站"恢复的方法是,选定需要恢复的文件或文件夹,单击"文件"菜单中的"还原"命令。 8. windows XP  $\mathbf{y} = \mathbf{x}$  , and  $\mathbf{y} = \mathbf{x}$  $\kappa$  $\mathcal{U} = \mathcal{U}$ :  $\mathcal{H}$

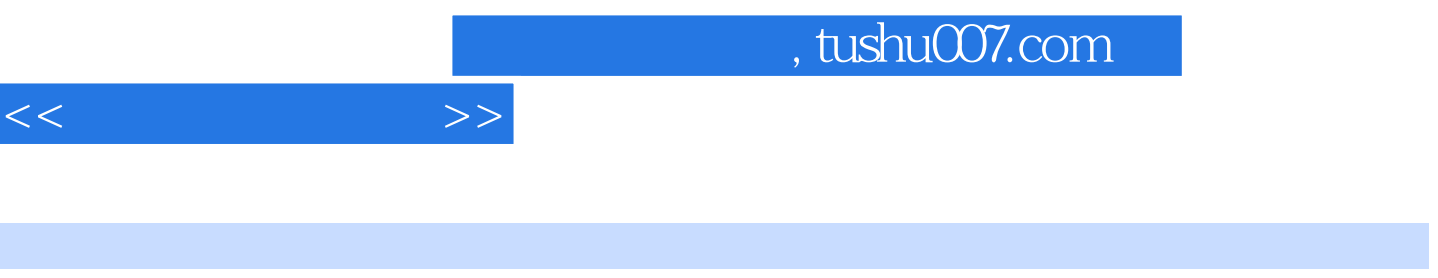

 $21$   $\therefore$ 

I

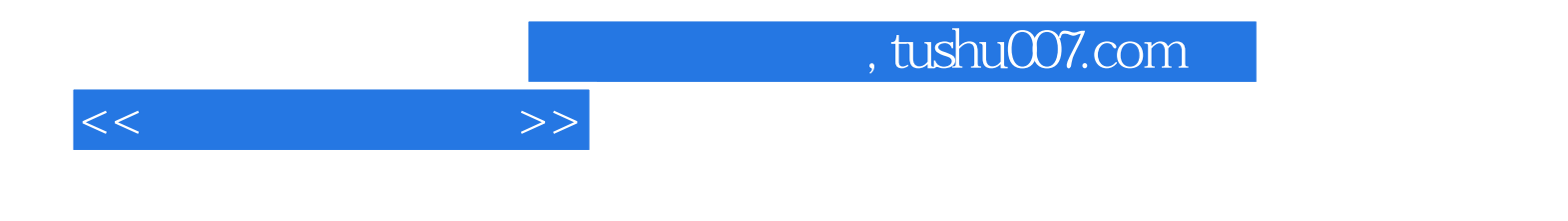

本站所提供下载的PDF图书仅提供预览和简介,请支持正版图书。

更多资源请访问:http://www.tushu007.com